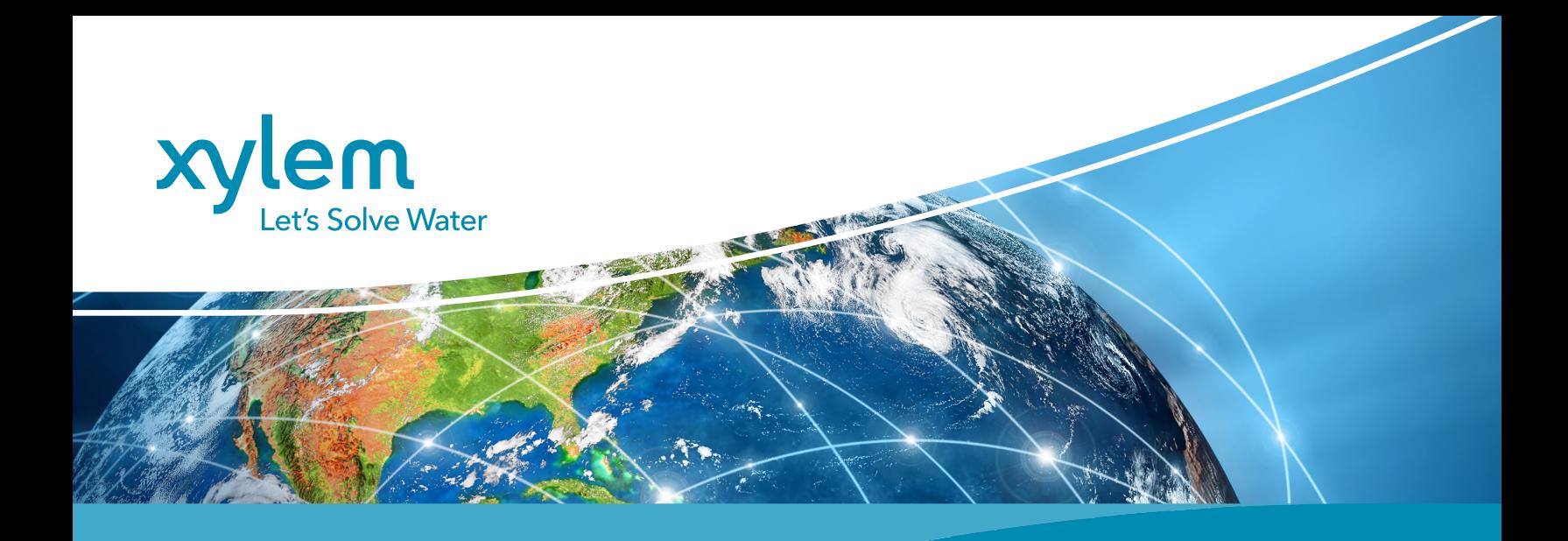

## HYDROSPHÈRE

SERVICE D'HÉBERGEMENT DE DONNÉES DANS LE CLOUD POUR LES SOLUTIONS TÉLÉMÉTRIQUES

## **Les données à tout moment et partout**

Hydrosphere est une plateforme de visualisation de données évolutive et collaborative pour la surveillance des eaux extérieures. Donnez à votre organisation et à tous les acteurs concernés par les données les moyens d'agir :

## HydroSphere

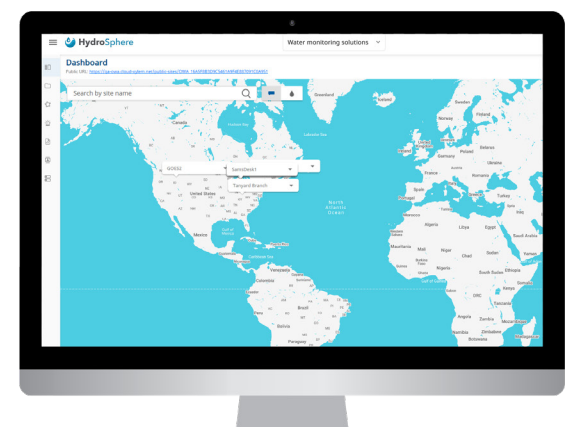

ÎШ

Partager l'historique des données à l'aide de graphiques, de tableaux et de tableaux de bord personnalisables

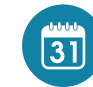

Ne jamais manquer un événement grâce à la gestion des alarmes personnalisables

Définir les rôles et l'accès à vos données avec des identifiants

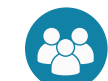

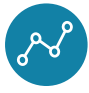

Création de réseaux de sites de surveillance

Créer des sites web publics pour la visualisation des données conservées.

personnalisés pour chaque utilisateur

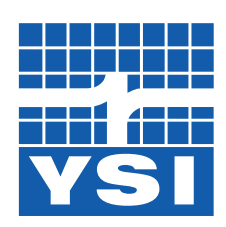

## a xylem brand

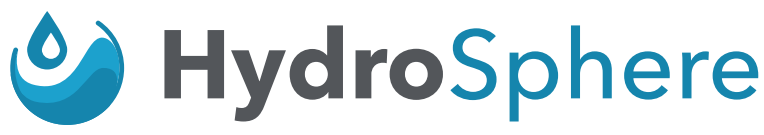

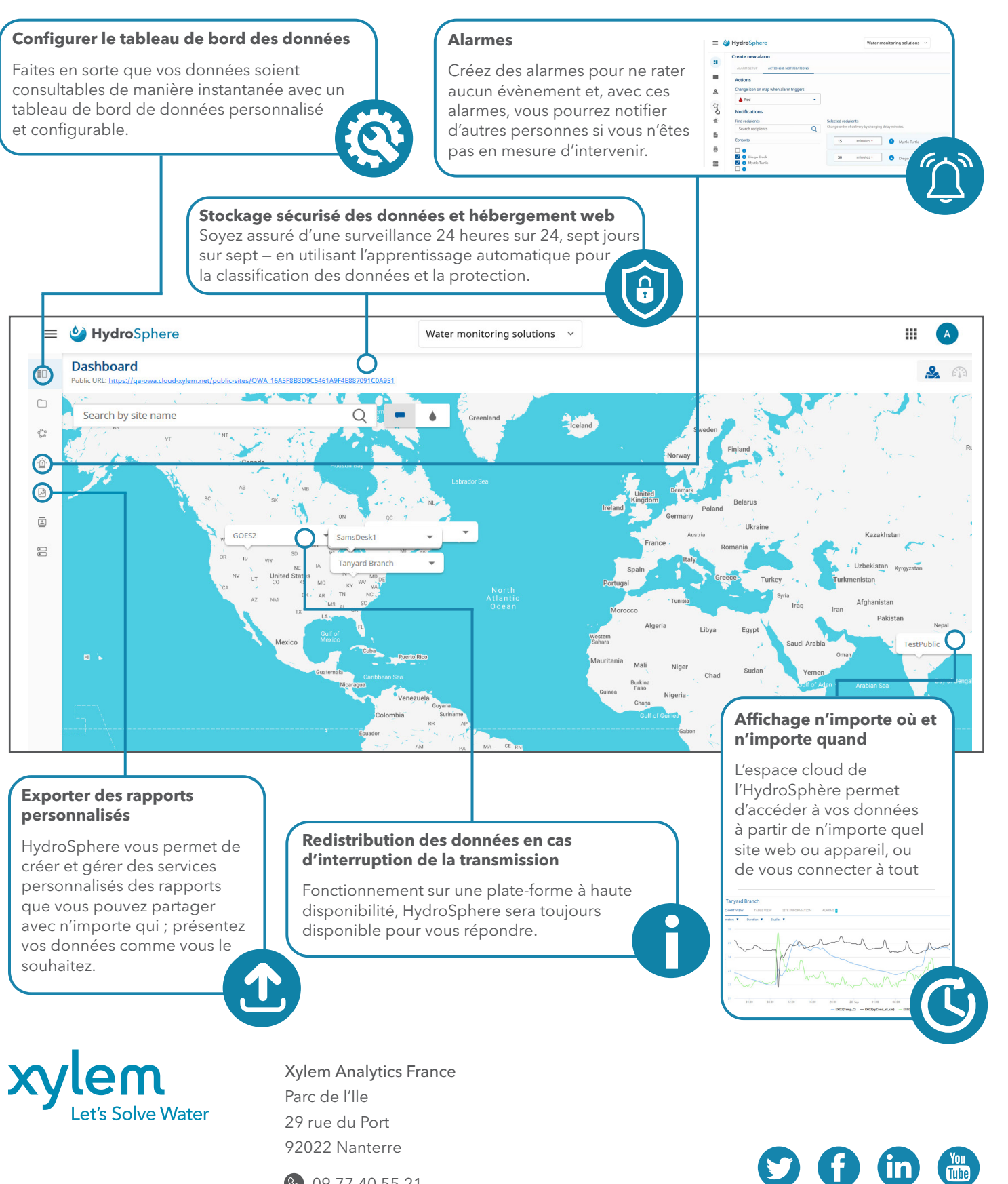

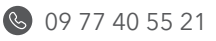

- **analytics.commercial-fr@xyleminc.com**
- 

HydroSphere is a trademark of Xylem or one of its subsidiaries. © 2020 Xylem, Inc. XA00063

 [www.xylemanalytics.com](http://www.ysi.com) [YSI.com/HydroSphere](https://www.ysi.com/hydrosphere)